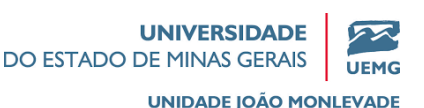

# **Análise granulométrica por imagem de amostras ultrafinas**

**Granulometric analysis by image of ultrafine samples**

Marcos Delgado Gontijo<sup>1,\*</sup>

<sup>1</sup> Departamento Nacional de Produção Mineral, DNPM, Brasil.

<sup>∗</sup>[marcosdgontijo@yahoo.com.br](mailto:email@conta.com.br)

### Resumo

O método analítico utilizado para a caracterização de materiais ultrafinos envolve a determinação do tamanho médio (*D*50) de partículas através de análise de imagens geradas em Microscópio Eletrônico de Varredura (MEV) e uso de programa de computador específico para análise de imagem. A análise de partículas por método computacional surge como forma de auxiliar na caracterização de amostras de vários materiais ultrafinos. O presente trabalho objetivou o uso de análise de imagens, originadas de microscopia, para determinar granulometrias e tamanhos médios de partículas de poeiras de ambientes de mineração ou particulados em lamas granuladas. Para tanto, foram analisadas amostras de materiais com auxílio do software *Image-Pro Plus* que proporcionou leituras e interpretações dos tamanhos de partículas identificadas por imagens para determinar a granulometria de matérias ultrafinos. As amostras foram dispersas em partículas por **banho em ultra som** e metalização em suporte para geração de imagens que foram digitalizadas, dimensionadas e contadas pelo software. Os dados gerados foram tratados e os diâmetros convertidos em classes de tamanhos que permitissem gerar curvas granulométricas.

**Palavras-chave**: Partículas de Poeira, Granulometria, Caracterização Mineralógica.

. . . . . . . . . . . . . . . . . . . . . . . . . . . . . . . . . . . . . . . . . . . . . . . . . . . . . . . . . . . . . . . . . . . . . . . . . . . . . . . . . . . .

The analytical method used for the characterization of ultra-thin materials involves determining the average size (*D*50) of particles by analysis of images generated by Scanning Electron Microscopy (SEM) and using specific computer program for image analysis. The particle analysis by computational method appears as an aid in the characterization of samples of various ultra-thin materials. This work objected the use of analysis of images by microscopy to determine granulometries and average size of dust particles of mining field or particles on granulate mud. For that, sample of materials were analyzed with the help of Image-Pro Plus software that provided readings and interpretations of the particles size identified by images to define the granulometry of ultra-thin materials. The samples were dispersed in particles by ultrasound bath and metallization in support of generation of images that were scanned, scaled and counted by the software. The generated data were treated and and the diameters converted into size classes that allowed the generation of particle size curves..

**Keywords**: Dust Particles, Granulometry, Mineral Characterization.

## 1 **INTRODUÇÃO**

O método de análise de tamanho de partículas por uso de programa de tratamento de imagens vem em auxílio à interpretação dos resultados da Microscopia Eletrônica de Varredura (MEV) ou outras imagens de materiais muito finos, para obter parâmetros que permitam as medições de partículas e cálculos de distribuições granulométricas (CANÇADO, 1996).

A ênfase deste trabalho é a análise de amostras com presença de partículas sólidas dispersas em poeiras. As amostras foram coletadas em ambientes relativamente poluídos em empresas mineradoras de médio e grande porte. Os equipamentos usuais de classificação e determinação granulométrica não mostram precisão para partículas em tamanhos coloidais, especialmente quando em meios fluidos.

O trabalho objetivou o uso de análise de imagens, originadas na microscopia, para determinar granulometrias e tamanhos médios de partículas de materiais ultrafinos, tais como poeiras em ambientes de mineração ou particulados em lamas granuladas. Para tanto, ele foi desenvolvido basicamente em duas etapas: a análise microscópica por meio do MEV e a análise das imagens geradas por meio do software.

O método de determinação da granulometria, por tratamento de imagens, apresenta um grande potencial de precisão para análises mais detalhadas sendo, assim, uma alternativa recomendada para pequenas amostras e materiais ultrafinos.

Como a análise foi feita com uma amostra pequena, a representatividade dela pode ser contestada ou exigir um rigoroso trabalho de amostragem e tratamento da amostra. É necessário que se desenvolva novos programas a partir dos princípios adotados, de modo a permitir uma interpretação direta da imagem e, consequentemente, análises mais rápidas para uma geração maior de dados, melhorando assim a representatividade amostral.

### 2 **METODOLOGIA**

A partir da revisão bibliográfica desenvolvida como base conceitual e teórica para este estudo, as atividades decorrentes para a determinação do tamanho médio (*D*50) de partículas foram realizadas em duas etapas, conforme a descrição a seguir:

#### i) **Microscópio Eletrônico de Varredura (MEV)**

Por meio do Microscópio Eletrônico de Varredura foi possível observar as partículas e, utilizando a ampliação, obter fotos ou imagens para avaliação e, assim, atender o que Ferran (1971) apontou quando disse que os microscópios eletrônicos e óticos têm a mesma função básica: observar materiais de granulometria muito fina. Contudo, a diferença básica aparece nos seus sistemas de iluminação, porque o MEV utiliza feixe de elétrons, o que permite:

a) alta resolução espacial e a determinação (qualitativa, semiquantitativa e quantitativa) da composição química elementar de partículas com diâmetro da ordem de poucos micrômetros (PHILIBERT, 1970).

b) o material ser visualizado durante a análise, propiciando assim a correlação entre a composição química e a morfologia da amostra (PHILIBERT, 1970).

#### ii) **Análise de imagem em computador**

Usou-se um software para tratamento de imagem e interpretação de dados a fim de determinar tamanhos e gerar dados para distribuição granulométrica. Após as medições, as partículas foram classificadas por faixas que possibilitaram a geração de gráficos com curvas granulométricas para dimensões que os equipamentos convencionais têm dificuldades de gerar informações.

#### 2.1 **Digitalização de Imagem**

O processo de digitalização divide a imagem em uma grade horizontal, formando várias pequenas regiões chamadas *picture elements* ou *pixels*. No computador essa imagem é subdividida por uma grade digital, ou **bitmap**. Cada *pixel* em um *bitmap* é identificado por sua posição na grade, ou seja, por uma referência numérica da linha e coluna correspondentes (GONTIJO, 1995).

A imagem fonte, ou uma fotografia, é digitalizada e cada *pixel* é analisado individualmente quanto ao brilho, opacidade e outras características daquele local e permite fazer interpretações e cálculos variados.

#### 2.2 **Programa de Imagem**

Para se fazer a análise e tratamento de dados de imagem, usou-se um programa chamado *Image-Pro Plus*. O programa tem interface com o Microsoft Windows e, segundo a Media Cybernetics (1995), inclui dentre outros, mecanismos para:

- reconhecer imagens produzidas por câmara, microscópio, *scanner* e outros;
- trabalhar em preto e branco ou em cores, sendo possível manipular cores, realçar tonalidades, contrastes de morfologias e geometrias espaciais;
- contar objetos manual ou automaticamente;
- medir propriedades de objetos tais como área de projeção, perímetro, diâmetro (máximo, mínimo e médio), raio e outros;
- apresentar os resultados numericamente, estatisticamente ou em forma de gráficos (histogramas e diagramas) e salvar os valores obtidos;
- calibrar a escala espacial da imagem original em unidades de medidas proporcionais à imagem digitalizada;
- classificar os dados de medições de acordo com critérios pré-definidos (tamanho, espécie etc.) e colorir os objetos por classe, caso necessário;
- automatizar trabalhos repetidos, o que permite uma análise de grande número de imagens;
- Os dados das imagens podem fazer conexão com funções *high-level* de programas como *Visual Basic*, C++ e outros.

#### 2.3 **Sequenciamento Metodológico**

Foram coletadas amostras em ambientes de minas e, em laboratório, as partículas foram dispersas por sistema de **banho em ultra som**, metalização em suporte e geração de imagens no MEV. Essas imagens foram digitalizadas, dimensionadas e contadas por programa de análise de imagens. Os dados gerados foram tratados e os diâmetros convertidos em classes de tamanhos que permitissem gerar curvas granulométricas, conforme ilustrado na Figura [1.](#page-3-0)

<span id="page-3-0"></span>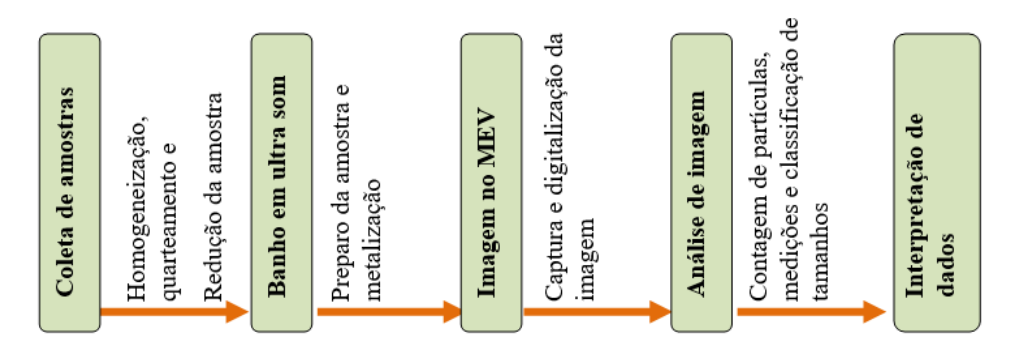

Figura 1 – *Sequência de atividades.* Fonte: Próprio Autor (2017).

#### 2.4 **Geração da Amostra**

As amostras utilizadas neste estudo foram coletadas em campo, em locais com altas concentrações de poeiras dispersas no ambiente, em regiões de extração de Minério de Ferro, localizadas nas proximidades da Região Metropolitana de Belo Horizonte (MG). O Amostrador foi instalado adequadamente em pontos de maior geração de particulados dentro de um abrigo próprio. No Amostrador foi instalado um filtro coletor específico, em posição horizontal. Após cerca de 4 horas de exposição, foram coletadas as amostras e levadas ao laboratório.

Cabe salientar que o experimento realizado não se enquadra nos procedimentos estabelecidos pela Associação Brasileira de Normas Técnicas (ABNT) - Método do Amostrador de Grande Volume em Aparelho *Hi-Vol* -, já que os objetivos foram somente de coleta de amostras diferentes, em ambientes reais, mas sem o intuito de análise dos quantitativos e qualitativos de poluição ambiental.

#### 2.5 **Preparação de Amostras e Geração de Imagem**

Após a coleta, seguindo as recomendações técnicas de representatividade e cuidados necessários, as amostras passaram por processo de secagem, mistura, quarteamento e pesagem de uma pequena quantidade (cerca de 0,2 mg). A cada amostra, adicionou-se alguns mililitros de água destilada em um *erlenmeyer* para, em seguida, ser colocado em **banho ultrassônico** para a dispersão.

O material particulado disperso foi coletado por meio de conta-gotas, depositado sobre um suporte polido de metal ou acrílico e deixado em um dessecador por um período de 24 horas. O recobrimento das amostras foi feito através de uma película condutora de carbono ou ouro, via evaporador a vácuo (metalizador), formando assim uma finíssima camada sobre a amostra, não retirando a mesma do suporte.

Após a metalização, regulou-se o equipamento de forma a obter as imagens das partículas em condições de serem analisadas, impressas e digitalizadas. Exemplos de foto e digitalização são mostrados na Figura [2](#page-4-0) [\(a\)](#page-4-1) e [2](#page-4-0) [\(b\).](#page-4-2)

<span id="page-4-1"></span><span id="page-4-0"></span>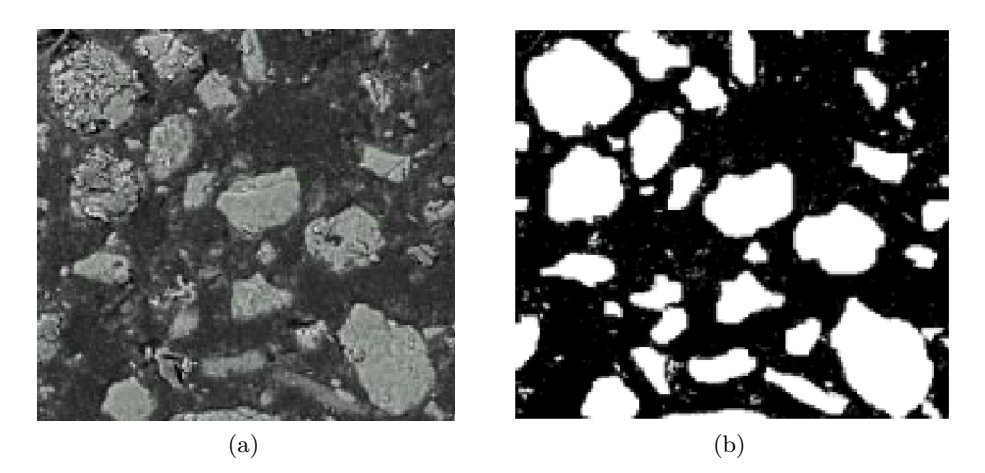

<span id="page-4-2"></span>Figura 2 – *(a) imagem no MEV e (b) imagem digitalizada.* Fonte: Próprio Autor (2017).

Ambas imagens apresentaram nitidez e homogeneidade nos pontos **varridos** pelo MEV sobre a camada de amostra sobre o suporte, de modo que as fotos selecionadas para medição e contagem forma representativas da amostra.

#### 2.6 **Análise de Imagem**

Conforme apontado anteriormente, usou-se um software para tratamento de imagem e interpretação de dados a fim de determinar tamanhos e gerar dados para distribuição granulométrica e para a interpretação foi feita, primeiramente, a **calibração** que é o procedimento para se estabelecer a correspondência de escala de medida do computador (*pixels*) em relação à da foto (micrômetros) para, então, fazer-se a contagem e a medição inicial **automática** para que se tenha uma noção preliminar da distribuição das partículas, possíveis aglomerações e/ou distorções na seleção dos objetos.

Para eliminar imperfeições faz-se as **correções** necessárias até que as partículas estejam perfeitamente separadas para a análise; uma vez isoladas as partículas a serem analisadas, escolhe-se qual ou quais as **medições** a serem realizadas tais como: área, diâmetro, centroide, quantidade de objetos por área (*density*), comprimento, eixo maior, eixo menor, perímetro e arredondamento.

A partir da determinação dos diâmetros e áreas, as partículas contadas são classificadas por faixas de tamanhos e calculadas as massas correspondentes. Os resultados são copiados para uma planilha eletrônica (*Excel*) para permitir outras análises, cálculos e gráficos.

#### 2.7 **Cálculo do Diâmetro Mássico**

Neste trabalho foi analisado o diâmetro médio, definido como o comprimento médio da linha que pode ser traçada, passando pela posição centroide e unindo vários pontos do perímetro do objeto, conforme ilustrado na Figura [3.](#page-5-0)

<span id="page-5-0"></span>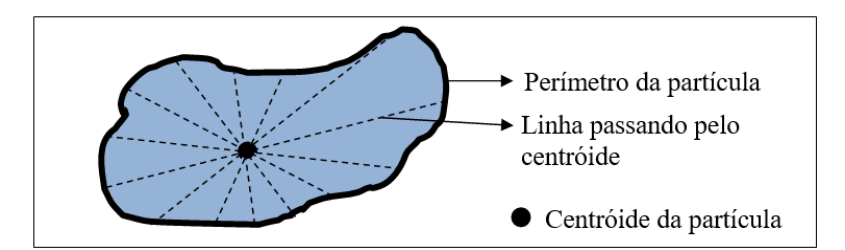

Figura 3 – *Determinação do diâmetro médio (cálculo automático feito pelo software).* Fonte: Próprio Autor (2017).

<span id="page-5-1"></span>O cálculo do diâmetro médio mássico foi realizado considerando-se simplificadamente as partículas como esféricas e a densidade específica da substancia sólida presente determinada a partir da análise química e mineralógica que, para o caso em questão, foi a microssílica cuja densidade é 2,20 g/cm<sup>3</sup>, logo a massa por faixa estudada é dada segundo a seguinte equação:

$$
m = \frac{4}{3} \cdot \pi \cdot \rho \cdot \left(\frac{d}{2}\right)^3 \cdot n \tag{1}
$$

Onde:

*m*: massa por faixa de tamanho (mg);

 $\rho$ : densidade (mg/ $\mu$ m<sup>3</sup>);

*d*: diâmetro médio da faixa (*µ*m);

*n*: número de partículas na faixas.

Pode-se concluir a partir desse cálculo que a massa calculada por cada imagem analisada é muito pequena, mas quando é extrapolada para várias fotos torna-se representativa.

## 3 **RESULTADOS E DISCUSSÃO**

A seguir apresenta-se os resultados por amostras. Há imagens selecionadas e representadas por suas bordas de projeções, a partir das imagens geradas pelo MEV e, após medições, sequencialmente classificadas por cores, segundo faixas de tamanhos (intervalos) previamente estabelecidas. Após a classificação foram gerados gráficos de distribuições granulométricas, usando a Equação [1](#page-5-1) para determinar a massa a partir dos diâmetros médios que foram medidos pelo software.

Nos gráficos de distribuições granulométricas, para cada amostra, foi possível verificar o valor de Diâmetro mássico (*D*50), que representa o tamanho correspondente à metade da massa da amostra.

#### **Amostra 1**

Na Figura [4](#page-6-0) [\(a\)](#page-6-1) tem-se a imagem das partículas e na Figura [4](#page-6-0) [\(b\)](#page-6-2) a classificação por intervalos de tamanhos.

<span id="page-6-1"></span><span id="page-6-0"></span>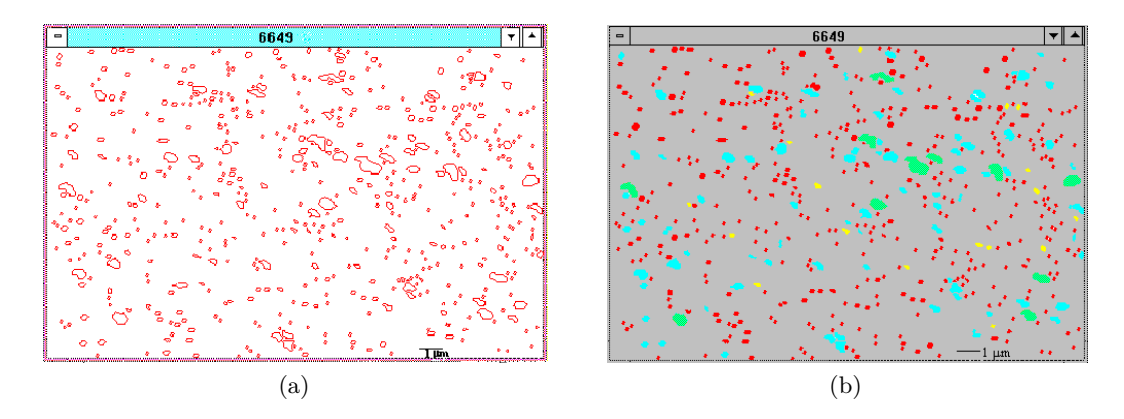

Figura 4 – *(a) imagens das partículas e (b) classificadas por intervalos de tamanhos.* Fonte: Próprio Autor (2017).

<span id="page-6-3"></span>Na Tabela [1](#page-6-3) são apresentados os resultados das contagens das partículas, classificadas por intervalos de diâmetros.

| Classe | Quantidade de Partículas |               | Diâm. Med. | Intervalo     |
|--------|--------------------------|---------------|------------|---------------|
| (Cor)  | Número                   | $\frac{1}{2}$ | (µ m)      | $(\mu m)$     |
|        | 422                      | 79.77         |            | ${}_{0.10}$   |
|        | 18                       | 3,40          | 0,17       | $0,10 - 0,20$ |
|        | 78                       | 4.74          | 0,33       | $0,20 - 0,50$ |
|        |                          | 2.08          | .62        | 1,00          |

<span id="page-6-2"></span>Tabela 1 – Contagens e medições.

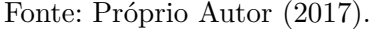

Na Tabela [2](#page-6-4) são mostrados os resultados somados de várias fotos, contendo um total de 2.939 partículas, com seus cálculos de massas para seus respectivos intervalos ou faixas granulométricas (estabelecidas em função da distribuição aproximada dos tamanhos das partículas visíveis ao MEV e da finura dos materiais amostrados).

<span id="page-6-4"></span>Tabela 2 – Resultados globais, medições e massa acumulada para Amostra 1.

| Intervalo     | Número de  | Diâmetro Médio | Massa    |        |            |
|---------------|------------|----------------|----------|--------|------------|
| $(\mu m)$     | Partículas | $(\mu m)$      | Mg       | (%)    | $%$ Acum.) |
| ${}_{0.10}$   | 1.857      | 0,10           | 2,14E-09 | 2,64   | 2,64       |
| $0,10 - 0,20$ | 252        | 0.17           | 1,36E-09 | 1,68   | 4,32       |
| $0,20 - 0,50$ | 672        | 0,32           | 2,44E-08 | 30,11  | 34,43      |
| $0,50 - 1,00$ | 151        | 0,63           | 4,33E-08 | 53,46  | 87,88      |
| $1,00 - 2,00$ |            | 1,07           | 9,82E-09 | 12,12  | 100,00     |
| Total         | 2.939      | -              | 8,10E-08 | 100,00 |            |

Fonte: Próprio Autor (2017).

Os dados da Tabela [2](#page-6-4) são mostrados na Figura [5,](#page-7-0) em que se pode identificar o diâmetro  $D_{50}$  do material.

<span id="page-7-0"></span>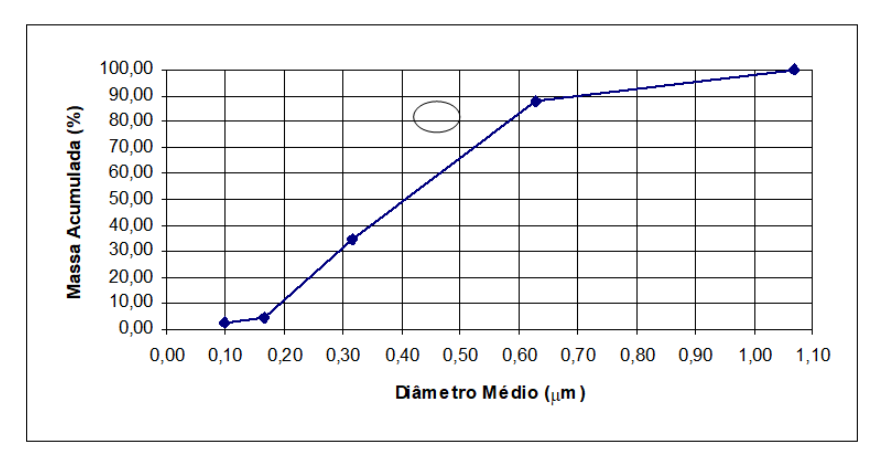

Figura 5 – *Porcentagens de massa acumulada abaixo em função dos diâmetros das partículas – Amostra 1.*

Fonte: Próprio Autor (2017).

O Diâmetro médio mássico (*D*50) para as partículas da Amostra 1 é igual a **0,40***µ***m**.

#### **Amostra 2**

Da mesma forma que para a Amostra 1, foi feita a análise para a Amostra 2 que está representada na Figura [6](#page-7-1) e na Tabela [3.](#page-7-2)

<span id="page-7-1"></span>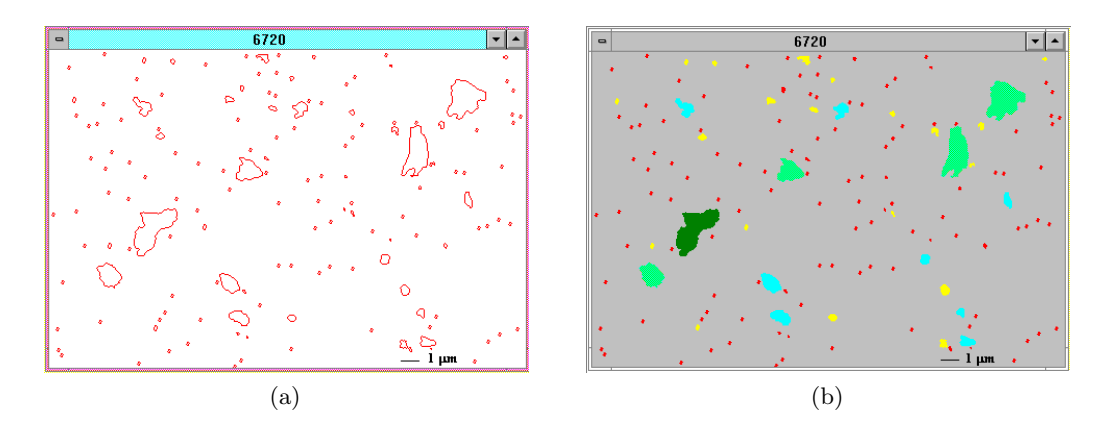

<span id="page-7-2"></span>Figura 6 – *(a) imagens das partículas e (b) classificadas por intervalos de tamanhos.* Fonte: Próprio Autor (2017).

Tabela 3 – Contagens e medições.

| Classe | Quantidade de Partículas |        | Diâm. Med. Intervalo |               |
|--------|--------------------------|--------|----------------------|---------------|
| (Cor)  | Número                   | $(\%)$ | $(\mu m)$            | $(\mu m)$     |
|        | 116                      | 77,85  |                      | < 0,20        |
|        | 20                       | 13,42  | 0,30                 | $0,20 - 0,50$ |
|        |                          | 5,37   | 0,71                 | $0,50 - 1,00$ |
|        |                          | 2,68   | 1,50                 | $1,00 - 2,00$ |
|        |                          |        | 2,08                 | $2,00 - 5,00$ |

Fonte: Próprio Autor (2017).

Da mesma forma que anteriormente, para várias fotos analisadas obteve-se a Tabela

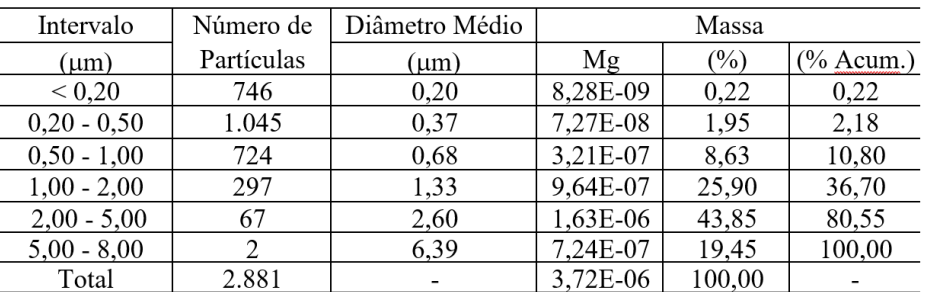

Tabela 4 – Resultados globais, medições e massa acumulada para Amostra 2.

Fonte: Próprio Autor (2017).

<span id="page-8-1"></span>De forma análoga, foi gerada a Figura [7](#page-8-1) como resultado de mais uma análise:

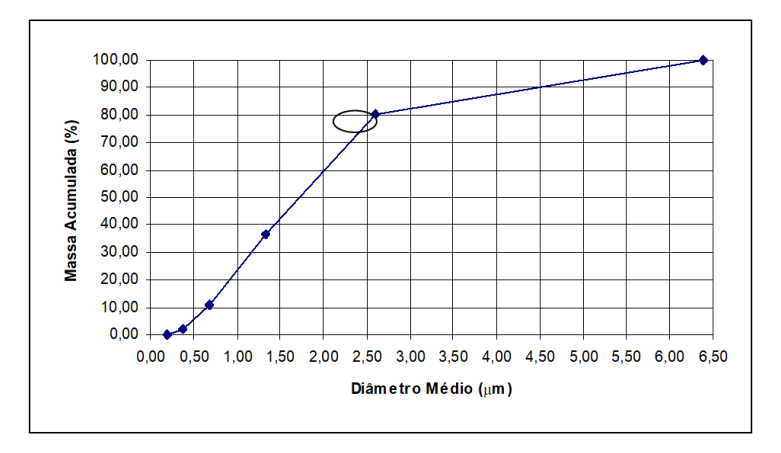

Figura 7 – *Gráfico das porcentagens de massa acumulada abaixo em função dos diâmetros das partículas – Amostra 2.*

Fonte: Próprio Autor (2017).

O Diâmetro médio mássico (*D*50) para as partículas da Amostra 2 é igual a **1,70***µ***m**. Para as demais amostras seguem fotos e gráficos, seguindo os mesmos procedimentos das Amostras 1 e Amostra 2.

**Amostra 3**

<span id="page-8-0"></span>[4:](#page-8-0)

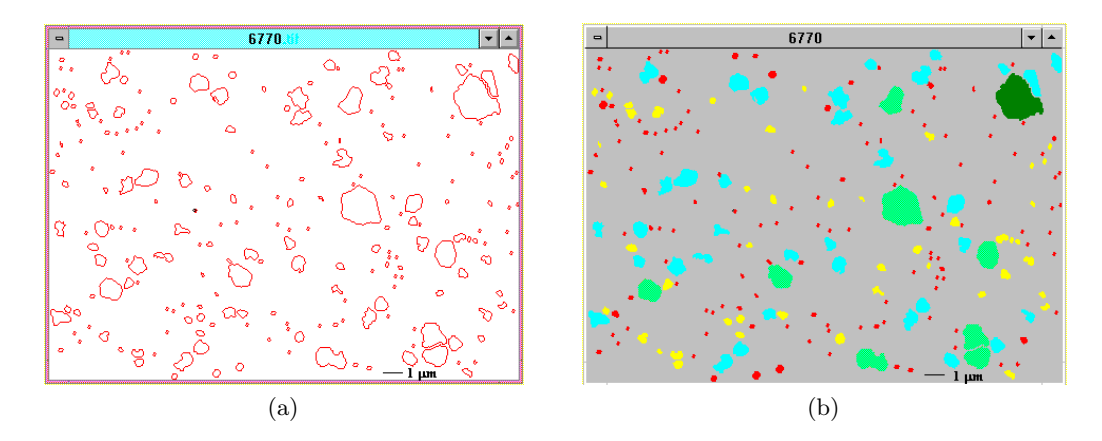

Figura 8 – *(a) imagens das partículas e (b) classificadas por intervalos de tamanhos.* Fonte: Próprio Autor (2017).

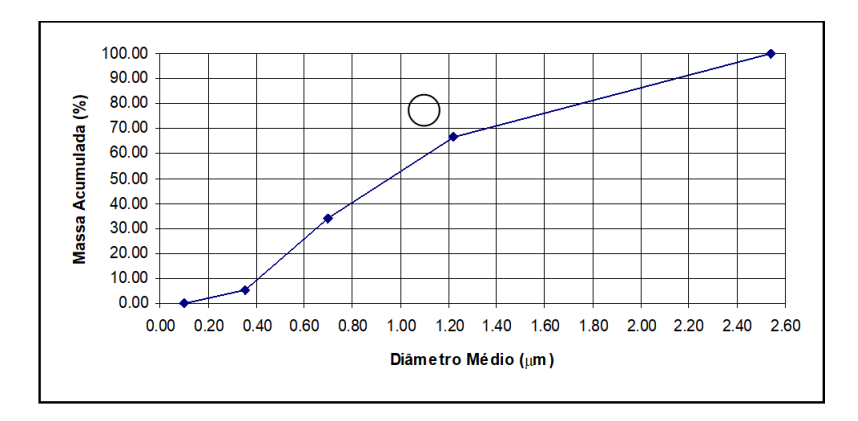

Figura 9 – *Porcentagens de massa acumulada abaixo em função dos diâmetros das partículas – Amostra 3.*

Fonte: Próprio Autor (2017).

O diâmetro médio mássico (*D*50), para as partículas da Amostra 3, é igual a  $0,95 \mu m$ .

#### **Amostra 4**

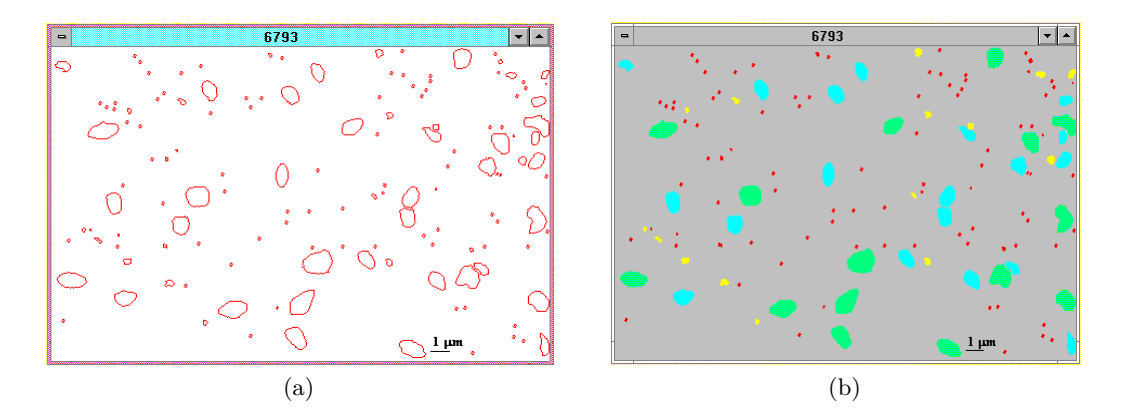

Figura 10 – *(a) imagens das partículas e (b) classificadas por intervalos de tamanhos.* Fonte: Próprio Autor (2017).

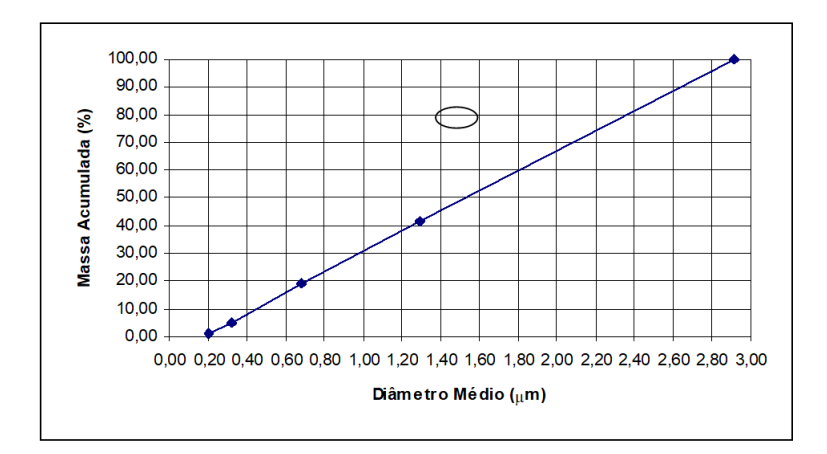

Figura 11 – *Porcentagens de massa acumulada abaixo em função dos diâmetros das partículas – Amostra 4.*

Fonte: Próprio Autor (2017).

O Diâmetro médio mássico (*D*50) para as partículas da Amostra 4 é igual a **1,50***µ***m**.

## 4 **COMPARAÇÃO DOS RESULTADOS**

<span id="page-10-0"></span>Os resultados comparativos do *D*50% das partículas, para as 4 diferentes amostras estudadas, são mostrados na Tabela [5](#page-10-0) e na Figura [12.](#page-11-0)

Tabela 5 – Resultados comparados das amostras.

| Amostra         |      | Amostra 1   Amostra 2   Amostra 4 |      | Amostra 3 |
|-----------------|------|-----------------------------------|------|-----------|
| $D_{50}\%$ (µm) | 0.41 | 70                                | 0.95 | 1,50      |

Fonte: Próprio Autor (2017).

<span id="page-11-0"></span>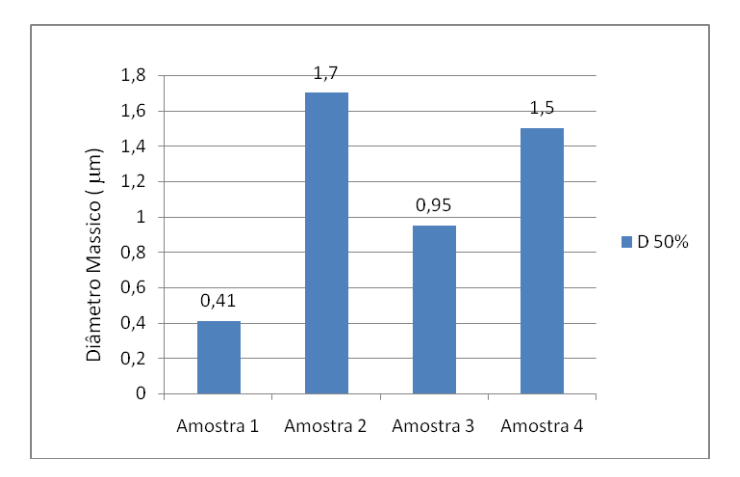

Figura 12 – *Resultados de D*50% *por amostras.* Fonte: Próprio Autor (2017).

Verifica-se que as amostras são muito finas, têm tamanhos diferentes e, consequentemente, podem ter comportamentos diferentes nos meios a que estão dispersas, por exemplo, no ar ou na água.

Também observa-se que é possível diferenciar, nitidamente, os diferentes materiais, por seus tamanhos ou diâmetros médios, permitindo uma análise da influência de certos materiais em função da sua granulometria. Um exemplo, é a Sílica livre que, em poeiras de mina, em certos diâmetros e condições, são possíveis de serem inaladas e alojarem-se nos Pulmões, provocando doenças que podem ser muito graves. A análise permite verificar a presença de partículas inaláveis no ambiente e auxiliar no controle e prevenção.

## 5 **CONCLUSÕES**

O método de determinação da granulometria, por tratamento de imagens, apresentouse bastante útil em termos de precisão de análise, sendo uma alternativa para pequenas amostras e materiais ultrafinos.

Como a análise é feita em amostra pequena, a representatividade dela pode ficar comprometida ou exigir um rigoroso trabalho de amostragem e tratamento da amostra. É necessário que se desenvolva novos programas, a partir dos princípios adotados, de modo a permitir uma interpretação direta da imagem e, consequente, analisar mais rapidamente e gerar uma quantidade maior de dados, melhorando a representatividade amostral.

Esse tipo de metodologia poderá contribuir para estudos semelhantes, ou mais avançados, e com vários materiais, sejam poluentes ou não. Também, o *D*<sup>50</sup> é um índice que poderá ser utilizado em diversos estudos para, por exemplo, determinar os equipamentos capazes de trabalhar com partículas nessas dimensões.

O *D*<sup>50</sup> foi determinado em função das faixas de visibilidade do MEV. Equipamentos de maiores precisões, caso possam gerar imagens de partículas dispersas, podem permitir análises semelhantes e com materiais ainda mais finos.

## 6 **REFERÊNCIAS BIBLIOGRÁFICAS**

CANÇADO, R. Z. L. **Caracterização de sílica livre em poeira ambiental**. Tese de doutorado. CPGEM – UFMG, Belo Horizonte, 1996.

FERRAN, G. **Análise por microssonda eletrônica**. II Simpósio Nacional de Física do Estado Sólido e Ciência de Materiais, Brasília, 1971.

GONTIJO, M. D. **Análise de imagem com** *Image-Pro Plus*. Iniciação científica. CNPq – UFMG, Belo Horizonte 1995.

MEDIA CYBERNETICS, **The Proven solution for image analysis** - Image-Pro Plus Vesion 1.5 for Windows, Média Cybernetics L. P.1995.

PHILIBERT, J. **Electron probe in modern analytical techniques for metals and alloys**. Editor R. F. Bunshah, U.S.A., 1970, vol.3.